# Package 'hdnom'

May 18, 2022

<span id="page-0-0"></span>Type Package

Title Benchmarking and Visualization Toolkit for Penalized Cox Models

Version 6.0.1

Description Creates nomogram visualizations for penalized Cox regression models, with the support of reproducible survival model building, validation, calibration, and comparison for high-dimensional data.

License GPL-3 | file LICENSE

LazyData TRUE

VignetteBuilder knitr

URL <https://nanx.me/hdnom/>, <https://github.com/nanxstats/hdnom>

BugReports <https://github.com/nanxstats/hdnom/issues>

**Depends** R  $(>= 3.5.0)$ 

Imports survival, glmnet, penalized, ncvreg, foreach, ggplot2, gridExtra

Suggests knitr, rmarkdown, doParallel

Encoding UTF-8

RoxygenNote 7.2.0

#### NeedsCompilation yes

Author Nan Xiao [aut, cre] (<<https://orcid.org/0000-0002-0250-5673>>), Qing-Song Xu [aut], Miao-Zhu Li [aut], Frank Harrell [ctb] (rms author), Sergej Potapov [ctb] (survAUC author), Werner Adler [ctb] (survAUC author), Matthias Schmid [ctb] (survAUC author)

Maintainer Nan Xiao <me@nanx.me>

Repository CRAN

Date/Publication 2022-05-18 07:50:02 UTC

# R topics documented:

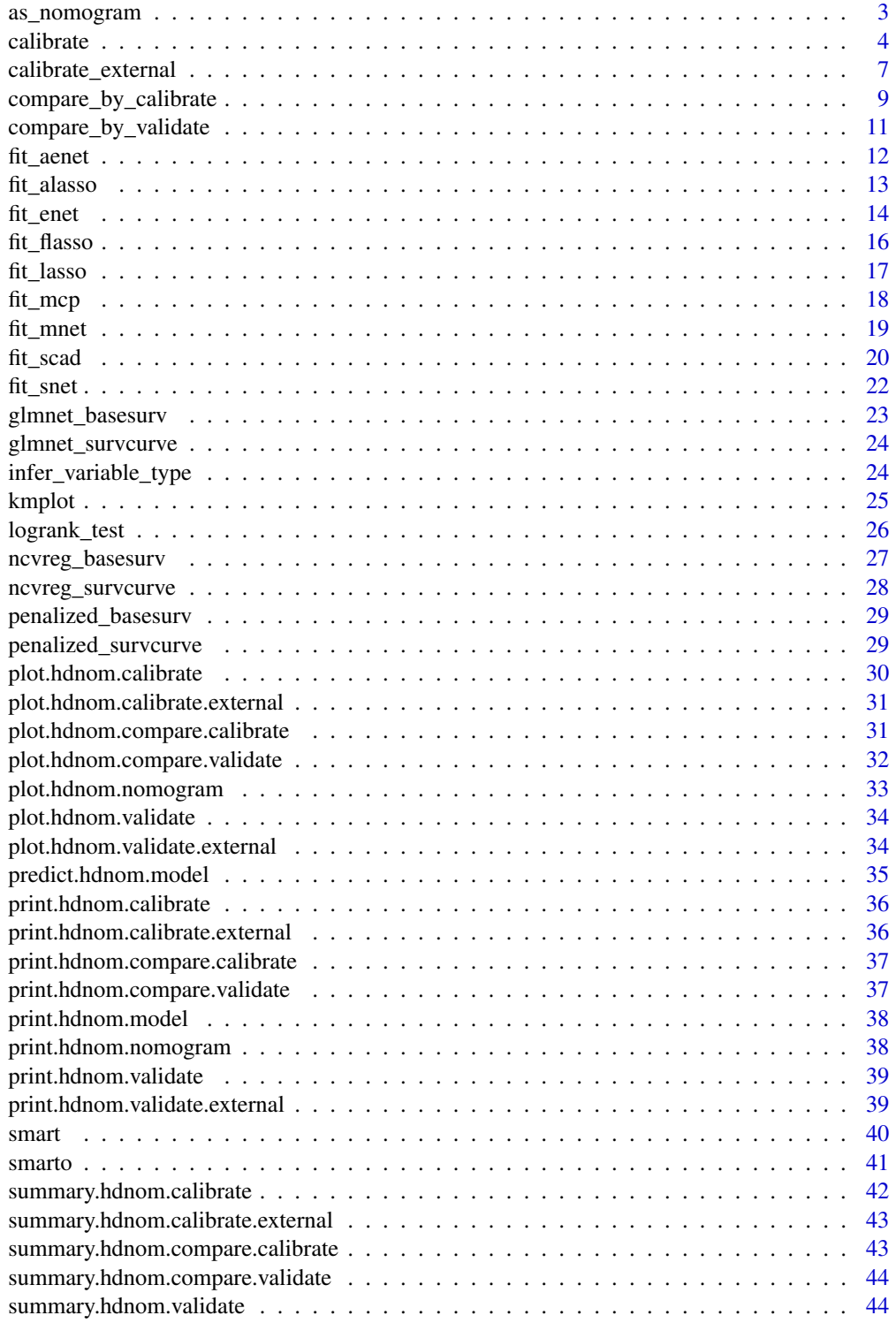

# <span id="page-2-0"></span>as\_nomogram 3

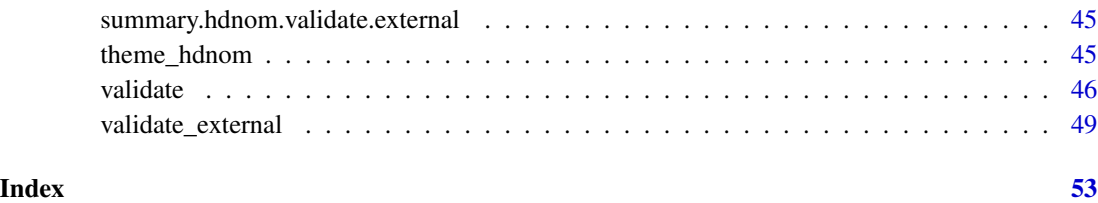

<span id="page-2-1"></span>as\_nomogram *Construct nomogram ojects for high-dimensional Cox models*

# Description

Construct nomograms ojects for high-dimensional Cox models

# Usage

```
as_nomogram(
 object,
 x,
  time,
 event,
 pred.at = NULL,
 fun.at = NULL,funlabel = NULL
)
```
# Arguments

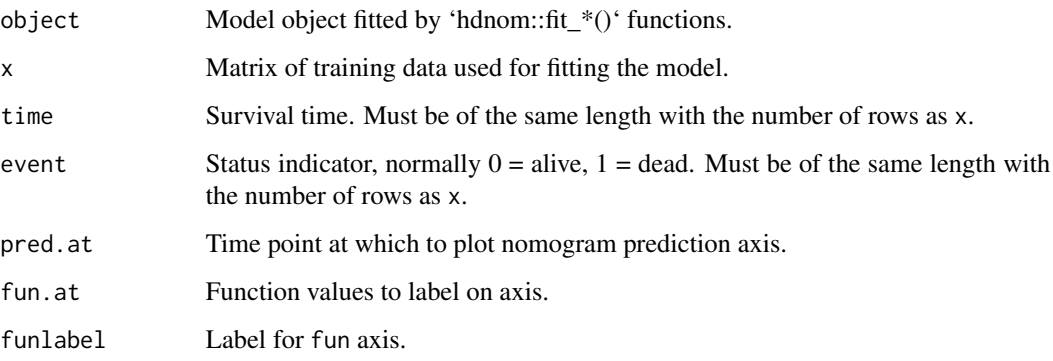

# Note

The nomogram visualizes the model under the automatically selected "optimal" hyperparameters (e.g. lambda, alpha, gamma).

#### Examples

```
data(smart)
x \leftarrow as.matrix(smart[, -c(1, 2)])time <- smart$TEVENT
event <- smart$EVENT
y <- survival::Surv(time, event)
fit \le fit_lasso(x, y, nfolds = 5, rule = "lambda.1se", seed = 11)
nom <- as_nomogram(
  fit, x, time, event, pred.at = 365 \times 2,
  funlabel = "2-Year Overall Survival Probability"
\lambdaprint(nom)
plot(nom)
```
<span id="page-3-1"></span>calibrate *Calibrate high-dimensional Cox models*

#### Description

Calibrate high-dimensional Cox models

```
calibrate(
  x,
  time,
 event,
 model.type = c("lasso", "alasso", "flasso", "enet", "aenet", "mcp", "mnet", "scad",
    "snet"),
  alpha,
  lambda,
  pen.factor = NULL,
  gamma,
  lambda1,
  lambda2,
 method = c("fitting", "bootstrap", "cv", "repeated.cv"),
 boot.times = NULL,
  nfolds = NULL,
  rep.times = NULL,
 pred.at,
 ngroup = 5,
  seed = 1001,
  trace = TRUE
)
```
<span id="page-3-0"></span>

#### calibrate 5 and 5 and 5 and 5 and 5 and 5 and 5 and 5 and 5 and 5 and 5 and 5 and 5 and 5 and 5 and 5 and 5 and 5 and 5 and 5 and 5 and 5 and 5 and 5 and 5 and 5 and 5 and 5 and 5 and 5 and 5 and 5 and 5 and 5 and 5 and 5

#### Arguments

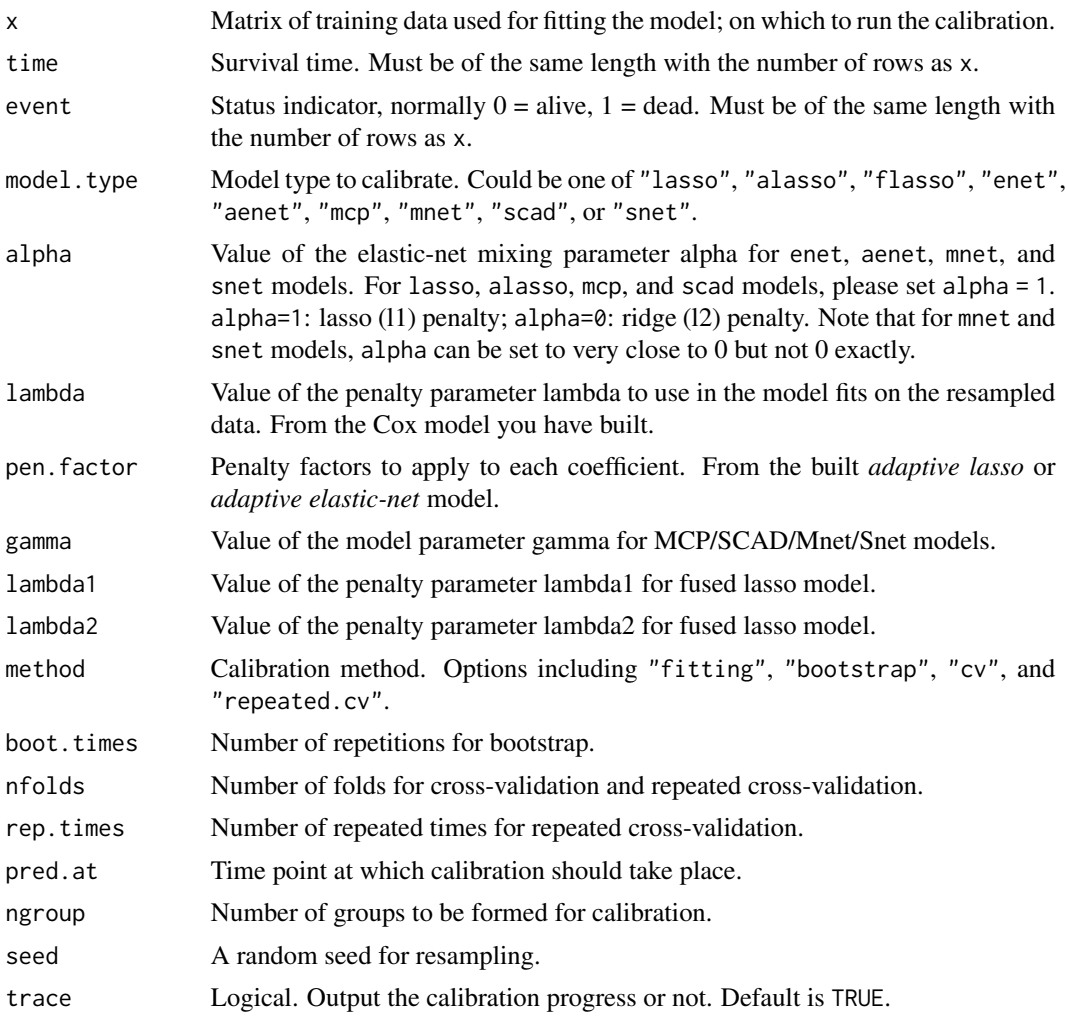

# Examples

```
data("smart")
x \leftarrow as.matrix(smart[, -c(1, 2)])time <- smart$TEVENT
event <- smart$EVENT
y <- survival::Surv(time, event)
# Fit Cox model with lasso penalty
fit \le fit_lasso(x, y, nfolds = 5, rule = "lambda.1se", seed = 11)
# Model calibration by fitting the original data directly
cal.fitting <- calibrate(
 x, time, event,
 model.type = "lasso",
  alpha = 1, lambda = fit$lambda,
```

```
method = "fitting",
  pred.at = 365 \times 9, ngroup = 5,
  seed = 1010
\lambda# Model calibration by 5-fold cross-validation
cal.cv <- calibrate(
  x, time, event,
  model.type = "lasso",
  alpha = 1, lambda = fit$lambda,
  method = "cv", n_{\text{folds}} = 5,
  pred.at = 365 \times 9, ngroup = 5,
  seed = 1010
)
print(cal.fitting)
summary(cal.fitting)
plot(cal.fitting)
print(cal.cv)
summary(cal.cv)
plot(cal.cv)
# # Test fused lasso, SCAD, and Mnet models
# data(smart)
# x = as.matrix(smart[, -c(1, 2)])[1:500, ]# time = smart$TEVENT[1:500]
# event = smart$EVENT[1:500]
# y = survival::Surv(time, event) #
# set.seed(1010)
# cal.fitting = calibrate(
# x, time, event, model.type = "flasso",
# lambda1 = 5, lambda2 = 2,
# method = "fitting",
# pred.at = 365 \times 9, ngroup = 5,
# seed = 1010)
#
# cal.boot = calibrate(
# x, time, event, model.type = "scad",
# gamma = 3.7, alpha = 1, lambda = 0.03,
# method = "bootstrap", boot.times = 10,
# pred.at = 365 \times 9, ngroup = 5,
# seed = 1010) #
# cal.cv = calibrate(
# x, time, event, model.type = "mnet",
# gamma = 3, alpha = 0.3, lambda = 0.03,
# method = "cv", nfolds = 5,
# pred.at = 365 \times 9, ngroup = 5,
# seed = 1010) #
# cal.repcv = calibrate(
```
<span id="page-6-0"></span>calibrate\_external 7

```
# x, time, event, model.type = "flasso",
# lambda1 = 5, lambda2 = 2,
# method = "repeated.cv", nfolds = 5, rep.times = 3,
# pred.at = 365 \times 9, ngroup = 5,
# seed = 1010)
#
# print(cal.fitting)
# summary(cal.fitting)
# plot(cal.fitting)
#
# print(cal.boot)
# summary(cal.boot)
# plot(cal.boot)
#
# print(cal.cv)
# summary(cal.cv)
# plot(cal.cv)
#
# print(cal.repcv)
# summary(cal.repcv)
# plot(cal.repcv)
```
<span id="page-6-1"></span>calibrate\_external *Externally calibrate high-dimensional Cox models*

#### Description

Externally calibrate high-dimensional Cox models

# Usage

```
calibrate_external(
  object,
  x,
  time,
  event,
  x_new,
  time_new,
  event_new,
  pred.at,
  ngroup = 5
```

```
)
```
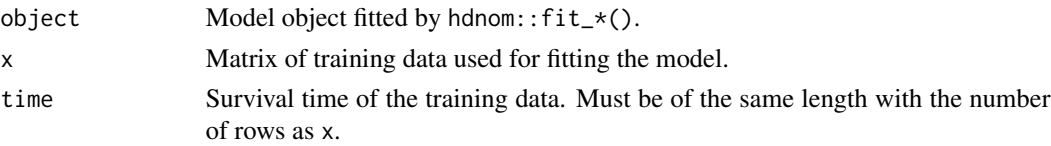

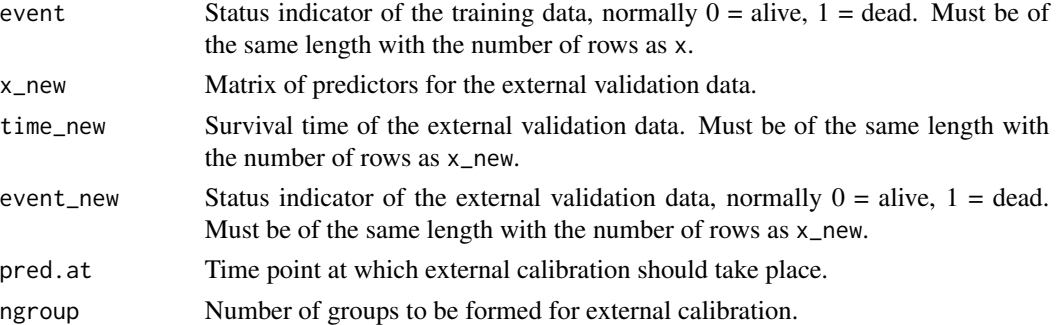

#### Examples

library("survival")

```
# Load imputed SMART data
data(smart)
# Use the first 1000 samples as training data
# (the data used for internal validation)
x \le - as.matrix(smart[, -c(1, 2)]][1:1000, ]
time <- smart$TEVENT[1:1000]
event <- smart$EVENT[1:1000]
# Take the next 1000 samples as external calibration data
# In practice, usually use data collected in other studies
x_new <- as.matrix(smart[, -c(1, 2)])[1001:2000, ]
time_new <- smart$TEVENT[1001:2000]
event_new <- smart$EVENT[1001:2000]
# Fit Cox model with lasso penalty
fit <- fit_lasso(
  x, Surv(time, event),
  nfolds = 5, rule = "lambda.1se", seed = 11\lambda# External calibration
cal.ext <- calibrate_external(
  fit, x, time, event,
 x_new, time_new, event_new,
 pred.at = 365 \times 5, ngroup = 5\lambdaprint(cal.ext)
summary(cal.ext)
plot(cal.ext, xlim = c(0.6, 1), ylim = c(0.6, 1))# # Test fused lasso, MCP, and Snet models
# data(smart)
# # Use first 500 samples as training data
# # (the data used for internal validation)
# x <- as.matrix(smart[, -c(1, 2)])[1:500, ]
# time <- smart$TEVENT[1:500]
# event <- smart$EVENT[1:500]
```

```
#
# # Take 1000 samples as external validation data.
# # In practice, usually use data collected in other studies.
# x_new <- as.matrix(smart[, -c(1, 2)])[1001:2000, ]
# time_new <- smart$TEVENT[1001:2000]
# event_new <- smart$EVENT[1001:2000]
#
# flassofit <- fit_flasso(x, survival::Surv(time, event), nfolds = 5, seed = 11)
# scadfit <- fit_mcp(x, survival::Surv(time, event), nfolds = 5, seed = 11)
# mnetfit <- fit_snet(x, survival::Surv(time, event), nfolds = 5, seed = 11)
#
# cal.ext1 <- calibrate_external(
# flassofit, x, time, event,
# x_new, time_new, event_new,
# pred.at = 365 \times 5, ngroup = 5)
#
# cal.ext2 <- calibrate_external(
# scadfit, x, time, event,
# x_new, time_new, event_new,
# pred.at = 365 \times 5, ngroup = 5)
#
# cal.ext3 <- calibrate_external(
# mnetfit, x, time, event,
# x_new, time_new, event_new,
# pred.at = 365 \times 5, ngroup = 5)#
# print(cal.ext1)
# summary(cal.ext1)
# plot(cal.ext1)
#
# print(cal.ext2)
# summary(cal.ext2)
# plot(cal.ext2)
#
# print(cal.ext3)
# summary(cal.ext3)
```

```
# plot(cal.ext3)
```
<span id="page-8-1"></span>compare\_by\_calibrate *Compare high-dimensional Cox models by model calibration*

#### Description

Compare high-dimensional Cox models by model calibration

```
compare_by_calibrate(
  x,
  time,
```

```
event,
model.type = c("lasso", "alasso", "flasso", "enet", "aenet", "mcp", "mnet", "scad",
  "snet"),
method = c("fitting", "bootstrap", "cv", "repeated.cv"),
boot.times = NULL,
nfolds = NULL,
rep.times = NULL,
pred.at,
ngroup = 5,
seed = 1001,
trace = TRUE
```
 $\mathcal{L}$ 

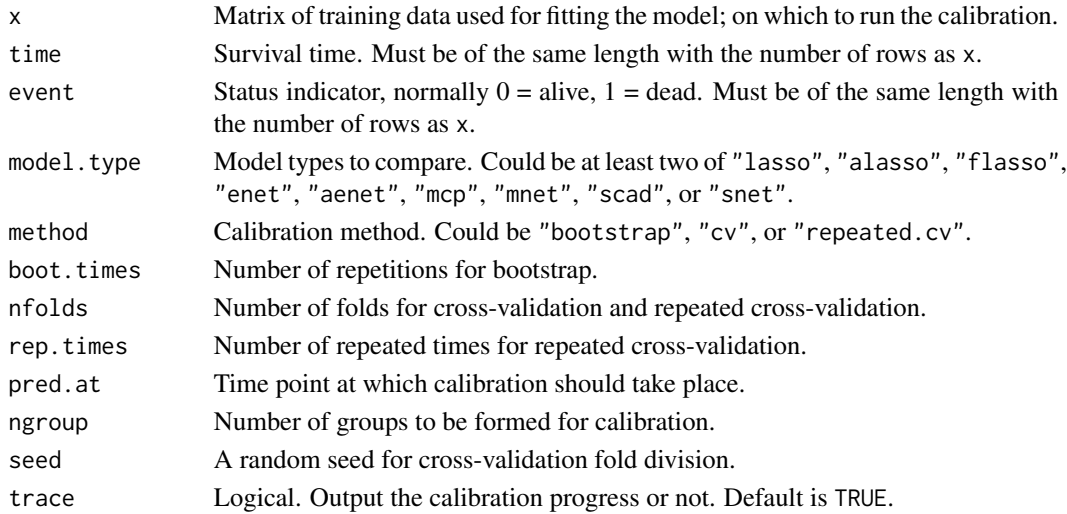

#### Examples

```
data(smart)
x \leftarrow as.matrix(smart[, -c(1, 2)])time <- smart$TEVENT
event <- smart$EVENT
# Compare lasso and adaptive lasso by 5-fold cross-validation
cmp.cal.cv <- compare_by_calibrate(
 x, time, event,
model.type = c("lasso", "alasso"),
 method = "fitting",
 pred.at = 365 * 9, ngroup = 5, seed = 1001\mathcal{L}print(cmp.cal.cv)
summary(cmp.cal.cv)
plot(cmp.cal.cv)
```
<span id="page-10-1"></span><span id="page-10-0"></span>compare\_by\_validate *Compare high-dimensional Cox models by model validation*

# Description

Compare high-dimensional Cox models by model validation

# Usage

```
compare_by_validate(
 x,
 time,
  event,
 model.type = c("lasso", "alasso", "flasso", "enet", "aenet", "mcp", "mnet", "scad",
   "snet"),
 method = c("bootstrap", "cv", "repeated.cv"),
 boot.times = NULL,
 nfolds = NULL,
 rep.times = NULL,
  tauc.type = c("CD", "SZ", "UNO"),
  tauc.time,
 seed = 1001,
  trace = TRUE
)
```
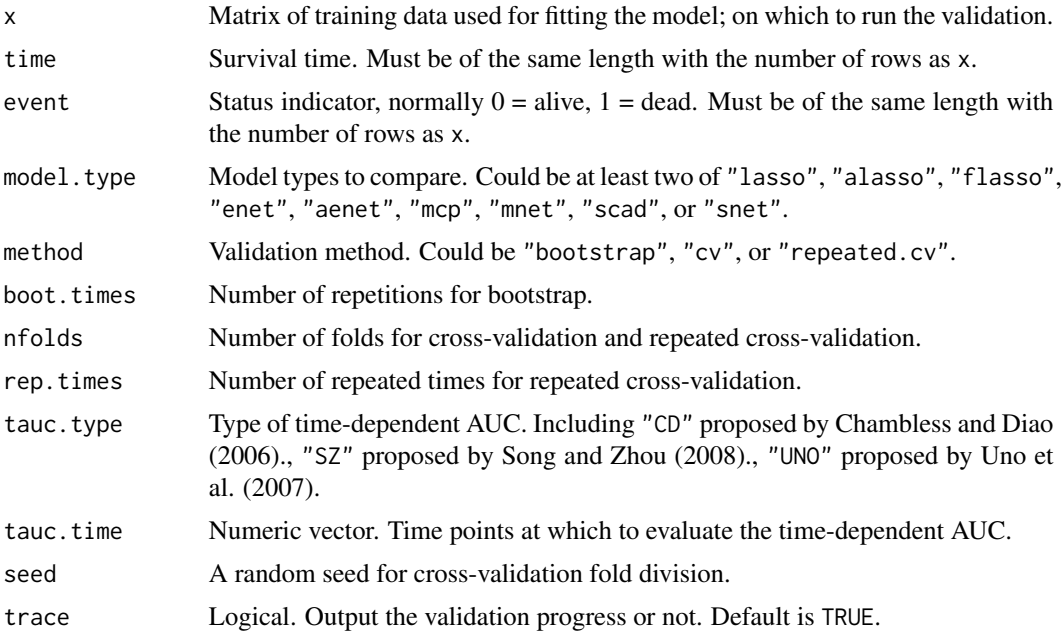

#### References

Chambless, L. E. and G. Diao (2006). Estimation of time-dependent area under the ROC curve for long-term risk prediction. *Statistics in Medicine* 25, 3474–3486.

Song, X. and X.-H. Zhou (2008). A semiparametric approach for the covariate specific ROC curve with survival outcome. *Statistica Sinica* 18, 947–965.

Uno, H., T. Cai, L. Tian, and L. J. Wei (2007). Evaluating prediction rules for t-year survivors with censored regression models. *Journal of the American Statistical Association* 102, 527–537.

#### Examples

```
data(smart)
x <- as.matrix(smart[, -c(1, 2)])[1:1000, ]
time <- smart$TEVENT[1:1000]
event <- smart$EVENT[1:1000]
# Compare lasso and adaptive lasso by 5-fold cross-validation
cmp.val.cv <- compare_by_validate(
  x, time, event,
  model.type = c("lasso", "alasso"),
  method = "cv", n_{\text{folds}} = 5, tauc.type = "UNO",
  tauc.time = seq(0.25, 2, 0.25) * 365, seed = 1001
)
print(cmp.val.cv)
summary(cmp.val.cv)
plot(cmp.val.cv)
plot(cmp.val.cv, interval = TRUE)
```
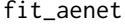

*Model selection for high-dimensional Cox models with adaptive elastic-net penalty*

#### Description

Automatic model selection for high-dimensional Cox models with adaptive elastic-net penalty, evaluated by penalized partial-likelihood.

```
fit_aenet(
  x,
 y,
 nfolds = 5L,
  alpha = seq(0.05, 0.95, 0.05),
  rule = c("lambda.min", "lambda.1se"),
  seed = c(1001, 1002),
  parallel = FALSE
)
```
<span id="page-11-0"></span>

#### <span id="page-12-0"></span>fit\_alasso 13

#### Arguments

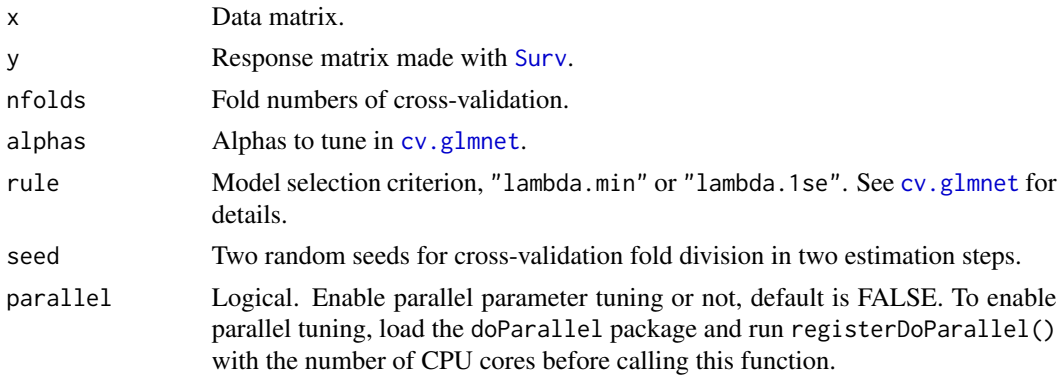

#### Examples

```
data("smart")
x \leftarrow as.matrix(smart[, -c(1, 2)])time <- smart$TEVENT
event <- smart$EVENT
y <- survival::Surv(time, event)
# To enable parallel parameter tuning, first run:
# library("doParallel")
# registerDoParallel(detectCores())
# then set fit_aenet(..., parallel = TRUE).
fit <- fit_aenet(
  x, y,
  nfolds = 3, alpha = c(0.3, 0.7),
  rule = "lambda.1se", seed = c(5, 7)\mathcal{L}nom <- as_nomogram(
  fit, x, time, event,
  pred.at = 365 * 2,
  funlabel = "2-Year Overall Survival Probability"
\mathcal{L}plot(nom)
```
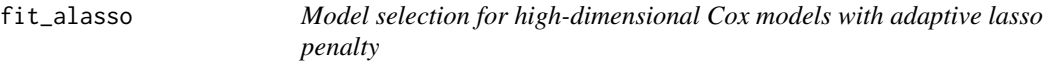

#### Description

Automatic model selection for high-dimensional Cox models with adaptive lasso penalty, evaluated by penalized partial-likelihood.

#### Usage

```
fit_alasso(
  x,
 y,
 nfolds = 5L,
 rule = c("lambda.min", "lambda.1se"),
  seed = c(1001, 1002)
)
```
#### Arguments

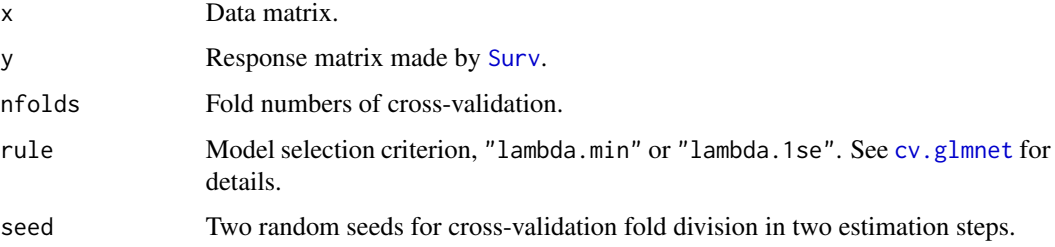

# Examples

```
data("smart")
x \leftarrow as.matrix(smart[, -c(1, 2)])time <- smart$TEVENT
event <- smart$EVENT
y <- survival::Surv(time, event)
fit \le fit_alasso(x, y, nfolds = 3, rule = "lambda.1se", seed = c(7, 11))
nom <- as_nomogram(
  fit, x, time, event,
  pred.at = 365 * 2,
  funlabel = "2-Year Overall Survival Probability"
\mathcal{L}plot(nom)
```
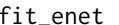

Model selection for high-dimensional Cox models with elastic-net *penalty*

#### Description

Automatic model selection for high-dimensional Cox models with elastic-net penalty, evaluated by penalized partial-likelihood.

<span id="page-13-0"></span>

#### <span id="page-14-0"></span>fit\_enet 15

# Usage

```
fit_enet(
  x,
 y,
 nfolds = 5L,
  alpha = seq(0.05, 0.95, 0.05),
  rule = c("lambda.min", "lambda.1se"),
  seed = 1001,parallel = FALSE
\mathcal{L}
```
# Arguments

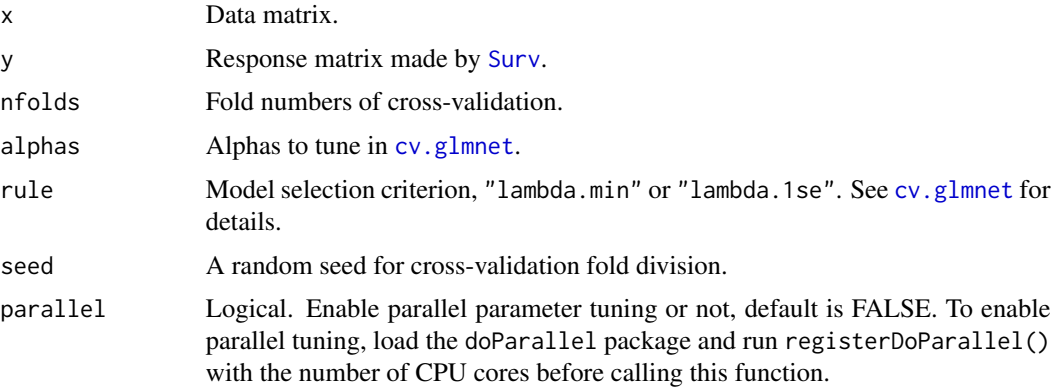

# Examples

```
data("smart")
x \leftarrow as.matrix(smart[, -c(1, 2)])
time <- smart$TEVENT
event <- smart$EVENT
y <- survival::Surv(time, event)
# To enable parallel parameter tuning, first run:
# library("doParallel")
# registerDoParallel(detectCores())
# then set fit_enet(..., parallel = TRUE).
fit <- fit_enet(
  x, y,
  nfolds = 3, alphas = c(0.3, 0.7),
  rule = "lambda.1se", seed = 11
\overline{)}nom <- as_nomogram(
  fit, x, time, event,
  pred.at = 365 * 2,
  funlabel = "2-Year Overall Survival Probability"
\mathcal{L}
```
<span id="page-15-0"></span>plot(nom)

fit\_flasso *Model selection for high-dimensional Cox models with fused lasso penalty*

# Description

Automatic model selection for high-dimensional Cox models with fused lasso penalty, evaluated by cross-validated likelihood.

# Usage

```
fit_flasso(
 x,
 y,
 nfolds = 5L,
 lambda1 = c(0.001, 0.05, 0.5, 1, 5),
 lambda2 = c(0.001, 0.01, 0.5),
 maxiter = 25,
 epsilon = 0.001,
  seed = 1001,trace = FALSE,
 parallel = FALSE,
  ...
)
```
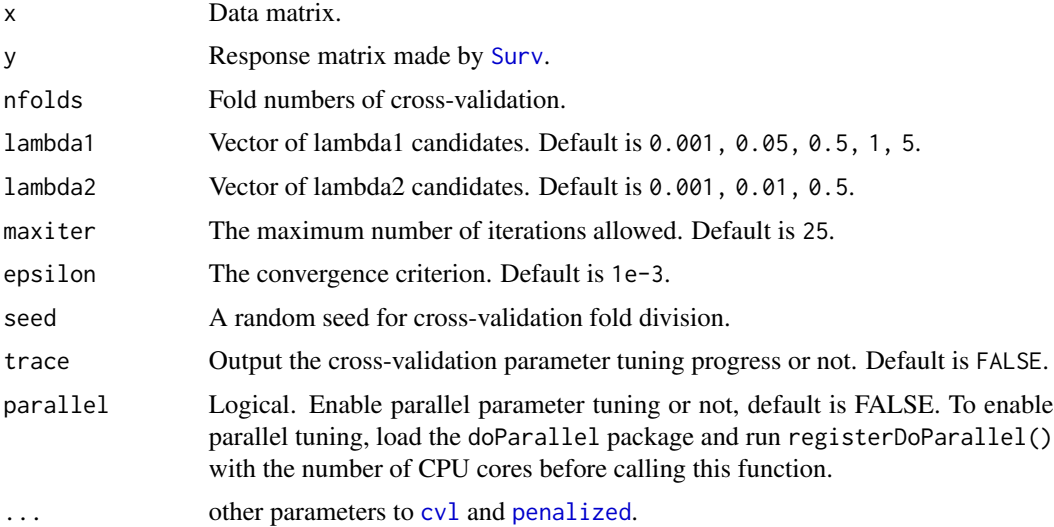

#### <span id="page-16-0"></span>fit\_lasso and the state of the state of the state of the state of the state of the state of the state of the state of the state of the state of the state of the state of the state of the state of the state of the state of

#### Note

The cross-validation procedure used in this function is the *approximated cross-validation* provided by the penalized package. Be careful dealing with the results since they might be more optimistic than a traditional CV procedure. This cross-validation method is more suitable for datasets with larger number of observations, and a higher number of cross-validation folds.

#### Examples

```
data("smart")
x <- as.matrix(smart[, -c(1, 2)])[1:120, ]
time <- smart$TEVENT[1:120]
event <- smart$EVENT[1:120]
y <- survival::Surv(time, event)
fit <- fit_flasso(
  x, y,
  lambda1 = c(1, 10), lambda2 = c(0.01),nfolds = 3, seed = 11
)
nom <- as_nomogram(
  fit, x, time, event,
  pred.at = 365 * 2,
  funlabel = "2-Year Overall Survival Probability"
\mathcal{L}plot(nom)
```
fit\_lasso *Model selection for high-dimensional Cox models with lasso penalty*

# Description

Automatic model selection for high-dimensional Cox models with lasso penalty, evaluated by penalized partial-likelihood.

#### Usage

fit\_lasso(x, y, nfolds = 5L, rule =  $c("lambda.min", "lambda.1se"), seed = 1001)$ 

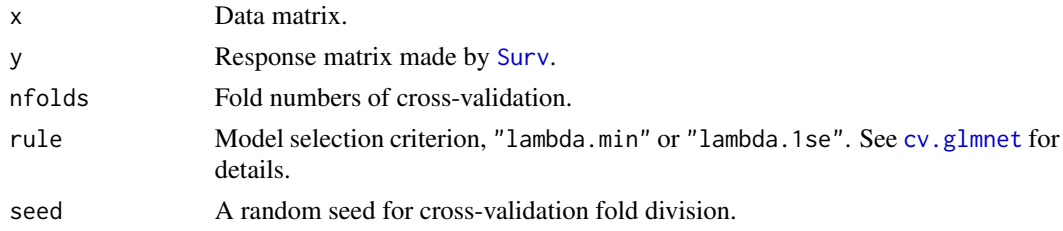

# Examples

```
data("smart")
x \leftarrow as.matrix(smart[, -c(1, 2)])time <- smart$TEVENT
event <- smart$EVENT
y <- survival::Surv(time, event)
fit \le fit_lasso(x, y, nfolds = 5, rule = "lambda.1se", seed = 11)
nom <- as_nomogram(
  fit, x, time, event,
  pred.at = 365 * 2,
  funlabel = "2-Year Overall Survival Probability"
)
plot(nom)
```
fit\_mcp *Model selection for high-dimensional Cox models with MCP penalty*

# Description

Automatic model selection for high-dimensional Cox models with MCP penalty, evaluated by penalized partial-likelihood.

#### Usage

```
fit_mcp(
  x,
 y,
 nfolds = 5L,
 gammas = c(1.01, 1.7, 3, 100),
 eps = 1e-04,
 max.iter = 10000L,
 seed = 1001,
 trace = FALSE,parallel = FALSE
\mathcal{E}
```
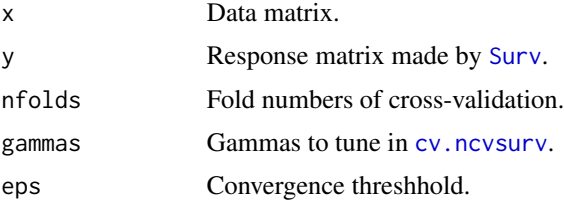

<span id="page-17-0"></span>

#### <span id="page-18-0"></span>fit\_mnet 19

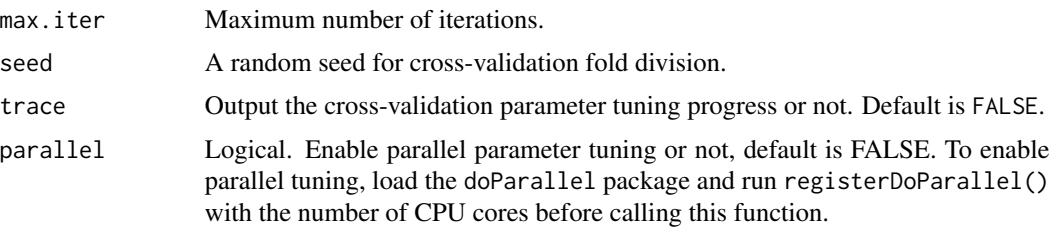

# Examples

```
data("smart")
x \le - as.matrix(smart[, -c(1, 2)]][1:150, ]
time <- smart$TEVENT[1:150]
event <- smart$EVENT[1:150]
y <- survival::Surv(time, event)
fit \le fit_mcp(x, y, nfolds = 3, gammas = c(2.1, 3), seed = 1001)
nom <- as_nomogram(
  fit, x, time, event,
  pred.at = 365 * 2,
  funlabel = "2-Year Overall Survival Probability"
)
plot(nom)
```

```
fit_mnet Model selection for high-dimensional Cox models with Mnet penalty
```
# Description

Automatic model selection for high-dimensional Cox models with Mnet penalty, evaluated by penalized partial-likelihood.

```
fit_mnet(
 x,
 y,
 nfolds = 5L,
 gammas = c(1.01, 1.7, 3, 100),
 alpha = seq(0.05, 0.95, 0.05),
 eps = 1e-04.
 max.iter = 10000L,
 seed = 1001,
 trace = FALSE,
 parallel = FALSE
)
```
<span id="page-19-0"></span>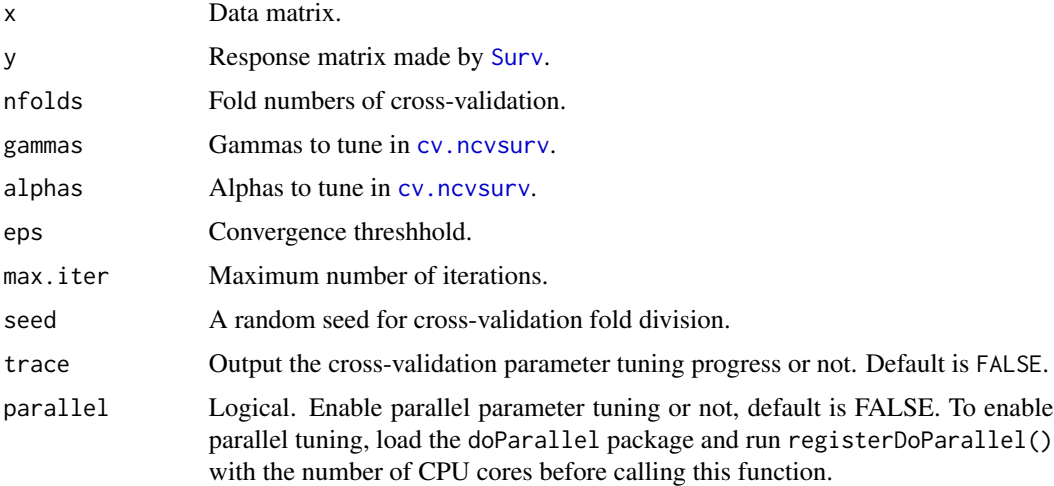

# Examples

```
data("smart")
x \le - as.matrix(smart[, -c(1, 2)]][1:120, ]
time <- smart$TEVENT[1:120]
event <- smart$EVENT[1:120]
y <- survival::Surv(time, event)
fit <- fit_mnet(
  x, y,
 nfolds = 3,
  gammas = 3, alphas = c(0.3, 0.8),
  max.iter = 15000, seed = 1010
)
nom <- as_nomogram(
  fit, x, time, event,
  pred.at = 365 * 2,
  funlabel = "2-Year Overall Survival Probability"
\mathcal{L}plot(nom)
```
fit\_scad *Model selection for high-dimensional Cox models with SCAD penalty*

#### Description

Automatic model selection for high-dimensional Cox models with SCAD penalty, evaluated by penalized partial-likelihood.

#### fit\_scad 21

# Usage

```
fit_scad(
 x,
 y,
 nfolds = 5L,
 gammas = c(2.01, 2.3, 3.7, 200),
 eps = 1e-04,max.iter = 10000L,
 seed = 1001,trace = FALSE,
 parallel = FALSE
)
```
# Arguments

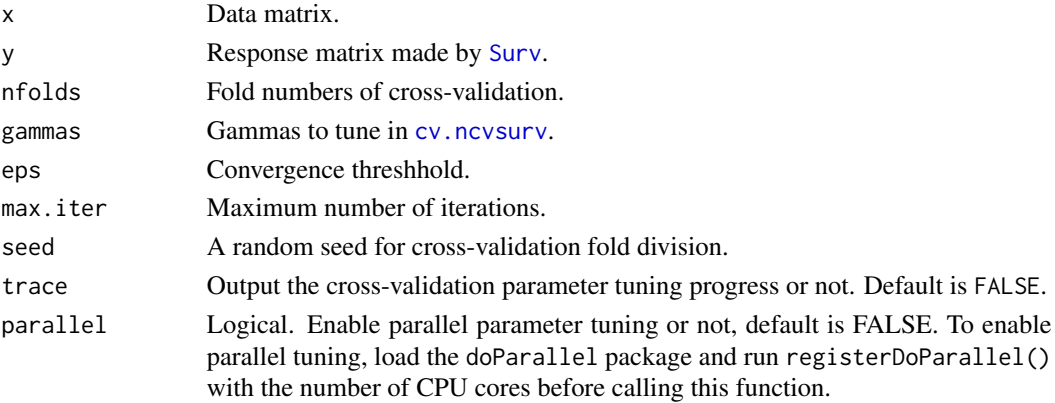

# Examples

```
data("smart")
x <- as.matrix(smart[, -c(1, 2)])[1:120, ]
time <- smart$TEVENT[1:120]
event <- smart$EVENT[1:120]
y <- survival::Surv(time, event)
fit <- fit_scad(
  x, y,
  nfolds = 3, gammas = c(3.7, 5),
  max.iter = 15000, seed = 1010
)
nom <- as_nomogram(
 fit, x, time, event,
  pred.at = 365 * 2,
  funlabel = "2-Year Overall Survival Probability"
\mathcal{L}plot(nom)
```
# <span id="page-21-0"></span>Description

Automatic model selection for high-dimensional Cox models with Snet penalty, evaluated by penalized partial-likelihood.

#### Usage

```
fit_snet(
 x,
 y,
 nfolds = 5L,
  gammas = c(2.01, 2.3, 3.7, 200),
  alpha = seq(0.05, 0.95, 0.05),
 eps = 1e-04,
 max.iter = 10000L,
 seed = 1001,
 trace = FALSE,
 parallel = FALSE
\mathcal{E}
```
# Arguments

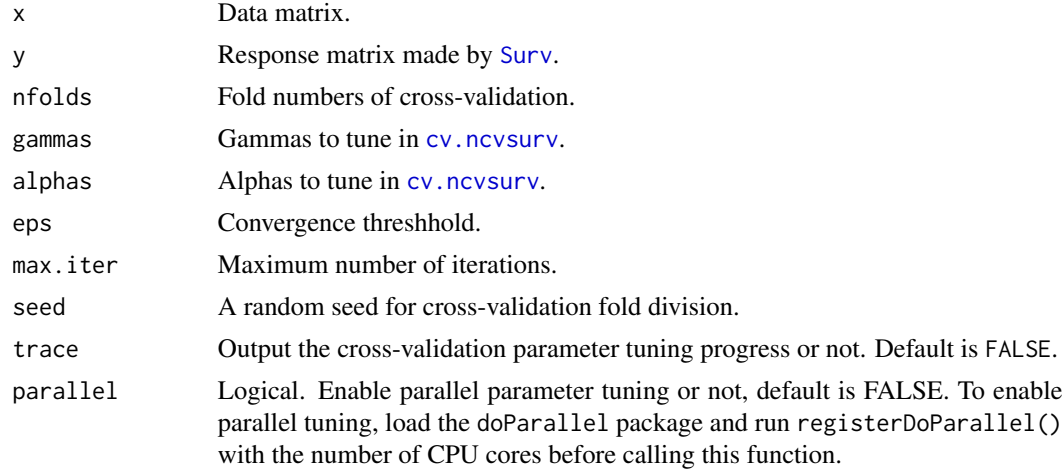

# Examples

```
data("smart")
x <- as.matrix(smart[, -c(1, 2)])[1:120, ]
time <- smart$TEVENT[1:120]
event <- smart$EVENT[1:120]
y <- survival::Surv(time, event)
```
# <span id="page-22-0"></span>glmnet\_basesurv 23

```
fit <- fit_snet(
  x, y,
  nfolds = 3,
  gammas = 3.7, alphas = c(0.3, 0.8),
  max.iter = 15000, seed = 1010
\mathcal{L}nom <- as_nomogram(
  fit, x, time, event,
  pred.at = 365 * 2,
  funlabel = "2-Year Overall Survival Probability"
\mathcal{L}plot(nom)
```
glmnet\_basesurv *Breslow baseline hazard estimator for glmnet objects*

# Description

Derived from peperr:::basesurv and gbm::basehaz.gbm.

#### Usage

```
glmnet_basesurv(time, event, lp, times.eval = NULL, centered = FALSE)
```
# Arguments

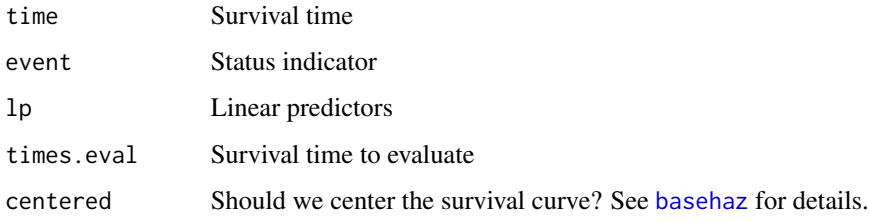

#### Value

list containing cumulative base hazard

# Examples

<span id="page-23-0"></span>

# Description

Derived from c060::predictProb.coxnet

# Usage

glmnet\_survcurve(object, time, event, x, survtime)

# Arguments

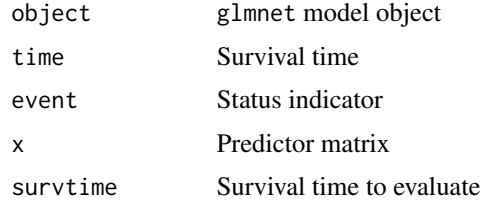

#### Value

list containing predicted survival probabilities and linear predictors for all samples

# Examples

NULL

infer\_variable\_type *Extract information of selected variables from high-dimensional Cox models*

# **Description**

Extract the names and type of selected variables from fitted high-dimensional Cox models.

#### Usage

infer\_variable\_type(object, x)

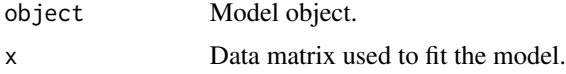

#### <span id="page-24-0"></span>kmplot that the contract of the contract of the contract of the contract of the contract of the contract of the contract of the contract of the contract of the contract of the contract of the contract of the contract of th

#### Value

A list containing the index, name, type and range of the selected variables.

#### Examples

```
data("smart")
x \leftarrow as.matrix(smart[, -c(1, 2)])time <- smart$TEVENT
event <- smart$EVENT
y <- survival::Surv(time, event)
fit \le fit_lasso(x, y, nfolds = 5, rule = "lambda.1se", seed = 11)
infer_variable_type(fit, x)
```
kmplot *Kaplan-Meier plot with number at risk table for internal calibration and external calibration results*

# Description

Kaplan-Meier plot with number at risk table for internal calibration and external calibration results

#### Usage

```
kmplot(
  object,
  group.name = NULL,
  time.at = NULL,
  col.pal = c("JCO", "Lancet", "NPG", "AAAS")
)
```
#### Arguments

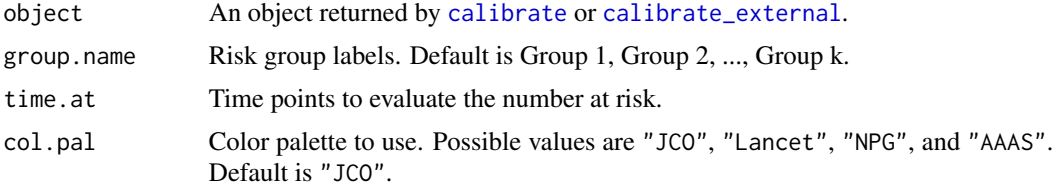

#### Examples

```
data("smart")
# Use the first 1000 samples as training data
# (the data used for internal validation)
x \le - as.matrix(smart[, -c(1, 2)]][1:1000, ]
time <- smart$TEVENT[1:1000]
event <- smart$EVENT[1:1000]
```

```
# Take the next 1000 samples as external calibration data
# In practice, usually use data collected in other studies
x_new <- as.matrix(smart[, -c(1, 2)])[1001:2000, ]
time_new <- smart$TEVENT[1001:2000]
event_new <- smart$EVENT[1001:2000]
# Fit Cox model with lasso penalty
fit <- fit_lasso(x, survival::Surv(time, event), nfolds = 5, rule = "lambda.1se", seed = 11)
# Internal calibration
cal.int <- calibrate(
  x, time, event,
  model.type = "lasso",
  alpha = 1, lambda = fit$lambda,
  method = "cv", n_{\text{folds}} = 5,
  pred.at = 365 * 9, ngroup = 3\mathcal{L}kmplot(
  cal.int,
  group.name = c("High risk", "Medium risk", "Low risk"),
  time.at = 1:6 * 365\mathcal{L}# External calibration
cal.ext <- calibrate_external(
  fit, x, time, event,
 x_new, time_new, event_new,
  pred.at = 365 \times 5, ngroup = 3
\lambdakmplot(
  cal.ext,
  group.name = c("High risk", "Medium risk", "Low risk"),
  time.at = 1:6 * 365\lambda
```
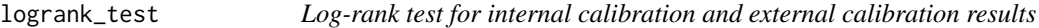

#### Description

Log-rank test for internal calibration and external calibration results

#### Usage

logrank\_test(object)

<span id="page-26-0"></span>object An object returned by [calibrate](#page-3-1) or [calibrate\\_external](#page-6-1).

#### Examples

```
data("smart")
# Use the first 1000 samples as training data
# (the data used for internal validation)
x <- as.matrix(smart[, -c(1, 2)])[1:1000, ]
time <- smart$TEVENT[1:1000]
event <- smart$EVENT[1:1000]
# Take the next 1000 samples as external calibration data
# In practice, usually use data collected in other studies
x_new <- as.matrix(smart[, -c(1, 2)])[1001:2000, ]
time_new <- smart$TEVENT[1001:2000]
event_new <- smart$EVENT[1001:2000]
# Fit Cox model with lasso penalty
fit <- fit_lasso(
  x, survival::Surv(time, event),
 nfolds = 5, rule = "lambda.1se", seed = 11
\lambda# Internal calibration
cal.int <- calibrate(
 x, time, event,
 model.type = "lasso",
 alpha = 1, lambda = fit$lambda,
  method = "cv", n_{\text{folds}} = 5,
  pred.at = 365 \times 9, ngroup = 3
\mathcal{L}logrank_test(cal.int)
# External calibration
cal.ext <- calibrate_external(
 fit, x, time, event,
 x_new, time_new, event_new,
  pred.at = 365 \times 5, ngroup = 3
\mathcal{L}logrank_test(cal.ext)
```
ncvreg\_basesurv *Breslow baseline hazard estimator for ncvreg objects*

#### Description

Derived from peperr:::basesurv and gbm::basehaz.gbm.

#### <span id="page-27-0"></span>Usage

ncvreg\_basesurv(time, event, lp, times.eval = NULL, centered = FALSE)

# Arguments

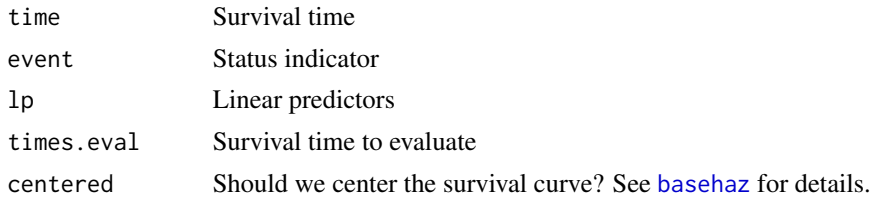

#### Value

list containing cumulative base hazard

# Examples

NULL

ncvreg\_survcurve *Survival curve prediction for ncvreg objects*

# Description

Derived from c060::predictProb.coxnet

#### Usage

ncvreg\_survcurve(object, time, event, x, survtime)

# Arguments

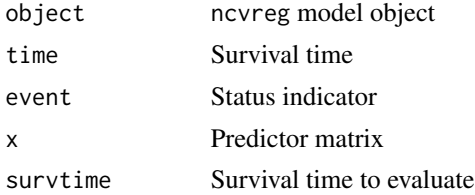

#### Value

list containing predicted survival probabilities and linear predictors for all samples

# Examples

<span id="page-28-0"></span>penalized\_basesurv *Breslow baseline hazard estimator for penfit objects*

#### Description

Derived from peperr:::basesurv and gbm::basehaz.gbm.

#### Usage

penalized\_basesurv(time, event, lp, times.eval = NULL, centered = FALSE)

# Arguments

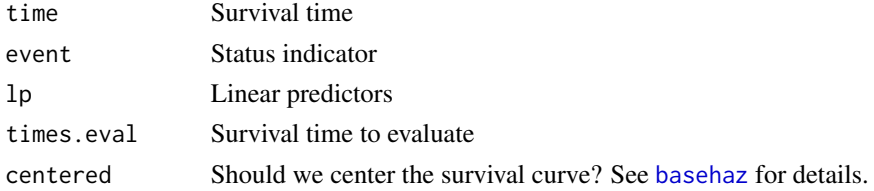

# Value

list containing cumulative base hazard

# Examples

NULL

penalized\_survcurve *Survival curve prediction for penfit objects*

# Description

Derived from c060::predictProb.coxnet

# Usage

```
penalized_survcurve(object, time, event, x, survtime)
```
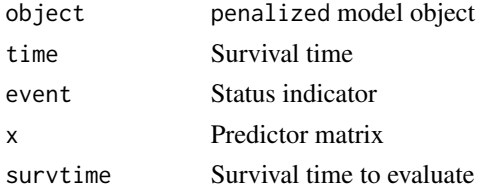

# <span id="page-29-0"></span>Value

list containing predicted survival probabilities and linear predictors for all samples

# Examples

NULL

plot.hdnom.calibrate *Plot calibration results*

# Description

Plot calibration results

# Usage

```
## S3 method for class 'hdnom.calibrate'
plot(
 x,
 xlim = c(0, 1),ylim = c(0, 1),col.pal = c("JCO", "Lancet", "NPG", "AAAS"),
  ...
)
```
# Arguments

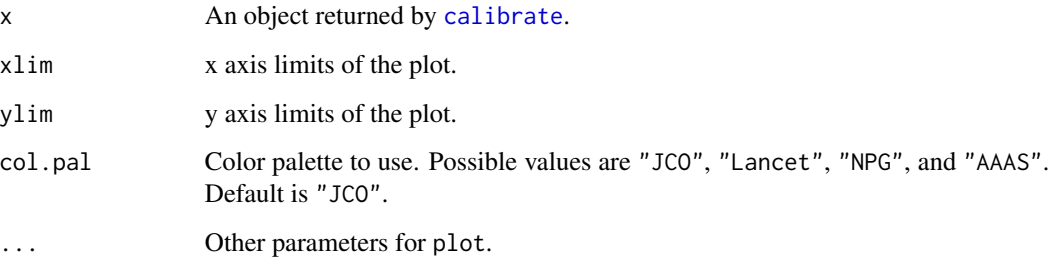

# Examples

<span id="page-30-0"></span>plot.hdnom.calibrate.external

*Plot external calibration results*

# Description

Plot external calibration results

#### Usage

```
## S3 method for class 'hdnom.calibrate.external'
plot(
 x,
 xlim = c(0, 1),ylim = c(0, 1),col.pal = c("JCO", "Lancet", "NPG", "AAAS"),
  ...
)
```
# Arguments

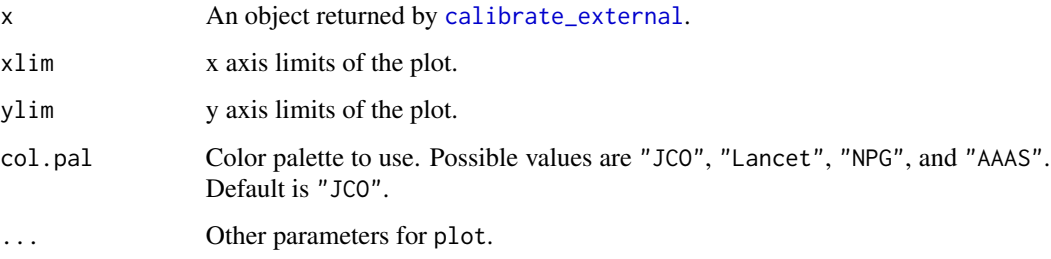

#### Examples

NULL

plot.hdnom.compare.calibrate

*Plot model comparison by calibration results*

# Description

Plot model comparison by calibration results

# Usage

```
## S3 method for class 'hdnom.compare.calibrate'
plot(
  x,
  xlim = c(0, 1),ylim = c(\emptyset, 1),
  col.pdf = c("JCO", "Lancet", "NPG", "AAAS"),...
\mathcal{L}
```
# Arguments

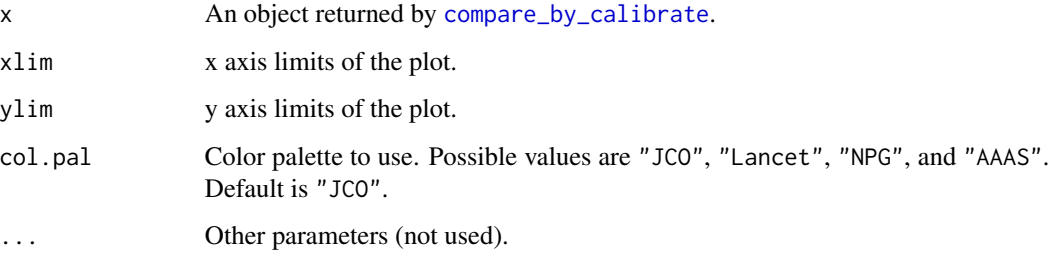

# Examples

NULL

plot.hdnom.compare.validate *Plot model comparison by validation results*

# Description

Plot model comparison by validation results

```
## S3 method for class 'hdnom.compare.validate'
plot(
  x,
  interval = FALSE,
  col.pal = c("JCO", "Lancet", "NPG", "AAAS"),
  ylim = NULL,
  ...
\overline{\phantom{a}}
```
<span id="page-31-0"></span>

<span id="page-32-0"></span>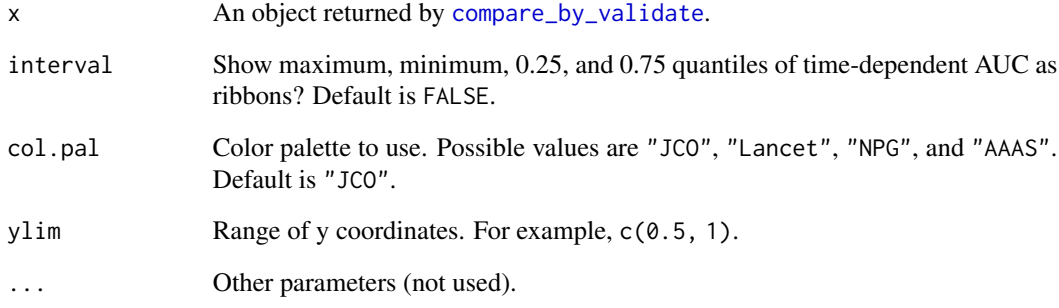

# Examples

NULL

plot.hdnom.nomogram *Plot nomogram objects*

# Description

Plot nomogram objects

# Usage

## S3 method for class 'hdnom.nomogram'  $plot(x, \ldots)$ 

# Arguments

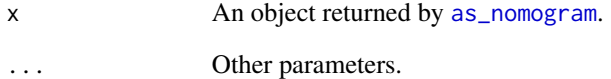

# Examples

<span id="page-33-0"></span>

# Description

Plot optimism-corrected time-dependent discrimination curves for validation

#### Usage

```
## S3 method for class 'hdnom.validate'
plot(x, col.path = c("JCO", "Lancet", "NPG", "AAAS"), ylim = NULL, ...)
```
#### Arguments

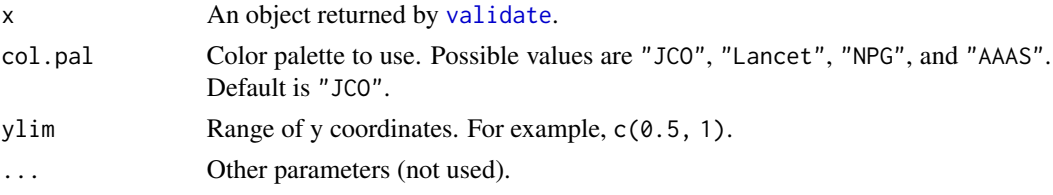

# Examples

NULL

plot.hdnom.validate.external *Plot time-dependent discrimination curves for external validation*

#### Description

Plot time-dependent discrimination curves for external validation

# Usage

## S3 method for class 'hdnom.validate.external'  $plot(x, col.path = c("JCO", "Lancet", "NPG", "AAAS"), ylim = NULL, ...)$ 

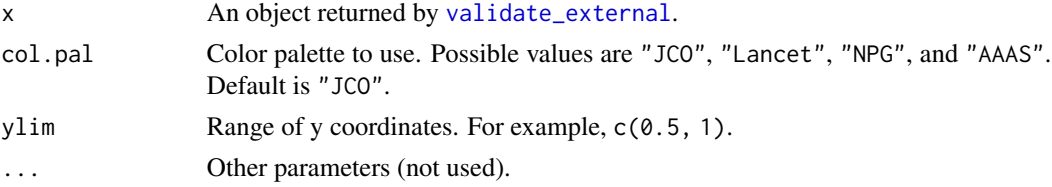

#### <span id="page-34-0"></span>Examples

NULL

predict.hdnom.model *Make predictions from high-dimensional Cox models*

#### Description

Predict overall survival probability at certain time points from fitted Cox models.

#### Usage

```
## S3 method for class 'hdnom.model'
predict(object, x, y, newx, pred.at, ...)
```
# Arguments

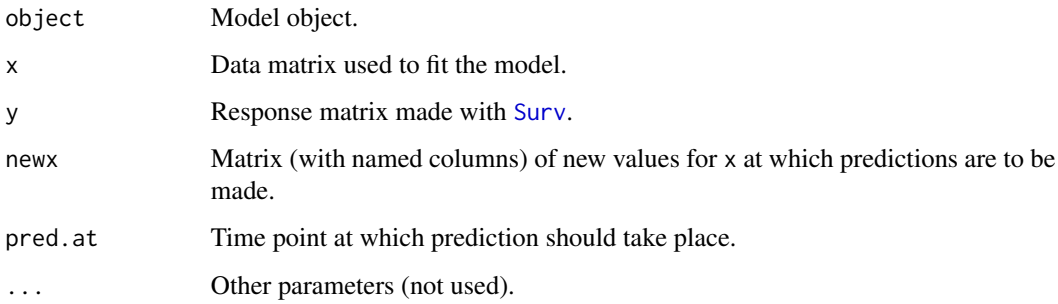

#### Value

A nrow(newx) x length(pred.at) matrix containing overall survival probablity.

#### Examples

```
data("smart")
x \leftarrow as.matrix(smart[, -c(1, 2)])
time <- smart$TEVENT
event <- smart$EVENT
y <- survival::Surv(time, event)
fit \le fit_lasso(x, y, nfolds = 5, rule = "lambda.1se", seed = 11)
predict(fit, x, y, newx = x[101:105, ], pred.at = 1:10 * 365)
```
<span id="page-35-0"></span>print.hdnom.calibrate *Print calibration results*

# Description

Print calibration results

#### Usage

## S3 method for class 'hdnom.calibrate'  $print(x, \ldots)$ 

# Arguments

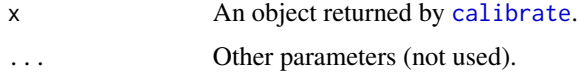

# Examples

NULL

print.hdnom.calibrate.external *Print external calibration results*

# Description

Print external calibration results

# Usage

```
## S3 method for class 'hdnom.calibrate.external'
print(x, \ldots)
```
# Arguments

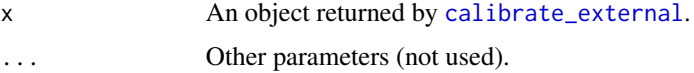

# Examples

<span id="page-36-0"></span>print.hdnom.compare.calibrate

*Print model comparison by calibration results*

# Description

Print model comparison by calibration results

#### Usage

```
## S3 method for class 'hdnom.compare.calibrate'
print(x, \ldots)
```
# Arguments

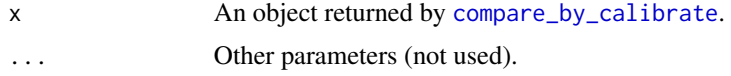

# Examples

NULL

```
print.hdnom.compare.validate
```
*Print model comparison by validation results*

# Description

Print model comparison by validation results

#### Usage

```
## S3 method for class 'hdnom.compare.validate'
print(x, \ldots)
```
#### Arguments

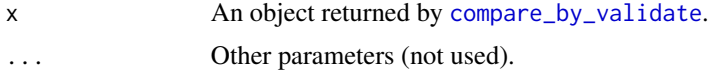

# Examples

<span id="page-37-0"></span>print.hdnom.model *Print high-dimensional Cox model objects*

# Description

Print high-dimensional Cox model objects

# Usage

```
## S3 method for class 'hdnom.model'
print(x, \ldots)
```
#### Arguments

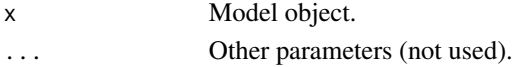

# Examples

```
data("smart")
x \leftarrow as.matrix(smart[, -c(1, 2)])time <- smart$TEVENT
event <- smart$EVENT
y <- survival::Surv(time, event)
fit \le fit_lasso(x, y, nfolds = 5, rule = "lambda.1se", seed = 11)
print(fit)
```
print.hdnom.nomogram *Print nomograms objects*

# Description

Print nomograms objects

#### Usage

```
## S3 method for class 'hdnom.nomogram'
print(x, \ldots)
```
#### Arguments

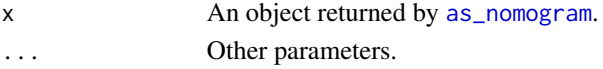

# Examples

<span id="page-38-0"></span>print.hdnom.validate *Print validation results*

# Description

Print validation results

#### Usage

## S3 method for class 'hdnom.validate'  $print(x, \ldots)$ 

# Arguments

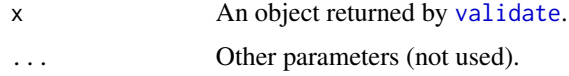

# Examples

NULL

print.hdnom.validate.external

*Print external validation results*

# Description

Print external validation results

# Usage

```
## S3 method for class 'hdnom.validate.external'
print(x, \ldots)
```
# Arguments

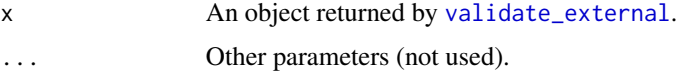

# Examples

<span id="page-39-0"></span>

#### Description

Imputed SMART study data (no missing values).

#### Usage

data(smart)

# Format

A numeric matrix with 3873 samples, and 29 variables (27 variables + time variable + event variable):

- Demographics
	- SEX gender
	- AGE age in years
- Classical risk factors
	- SMOKING smoking (never, former, current)
	- PACKYRS in years
	- ALCOHOL alcohol use (never, former, current)
	- $-$  BMI Body mass index, in kg/m<sup> $\text{A}$ 2</sup>
	- DIABETES
- Blood pressure
	- SYSTH Systolic, by hand, in mm Hg
	- SYSTBP Systolic, automatic, in mm Hg
	- DIASTH Diastolic, by hand, in mm Hg
	- DIASTBP Diastolic, automatic, in mm Hg
- Lipid levels
	- CHOL Total cholesterol, in mmol/L
	- HDL High-density lipoprotein cholesterol, in mmol/L
	- LDL Low-density lipoprotein cholesterol, in mmol/L
	- TRIG Triglycerides, in mmol/L
- Previous symptomatic atherosclerosis
	- CEREBRAL Cerebral
	- CARDIAC Coronary
	- PERIPH Peripheral
	- AAA Abdominal aortic aneurysm
- Markers of atherosclerosis
	- $-$  HOMOC Homocysteine, in  $\mu$ mol/L

#### <span id="page-40-0"></span>smarto and  $\frac{41}{41}$

- $-$  GLUT Glutamine, in  $\mu$ mol/L
- CREAT Creatinine clearance, in mL/min
- ALBUMIN Albumin (no, micro, macro)
- IMT Intima media thickness, in mm
- STENOSIS Carotid artery stenosis > 50%

#### Note

See data-raw/smart.R for the code to generate this data.

#### References

Steyerberg, E. W. (2008). Clinical prediction models: a practical approach to development, validation, and updating. Springer Science & Business Media.

#### Examples

data(smart) dim(smart)

smarto *Original SMART study data*

#### Description

Original SMART study data (with missing values) from Steyerberg et, al. 2008.

#### Usage

```
data(smarto)
```
# Format

A numeric matrix with 3873 samples, and 29 variables (27 variables + time variable + event variable):

- Demographics
	- SEX gender
	- AGE age in years
- Classical risk factors
	- SMOKING smoking (never, former, current)
	- PACKYRS in years
	- ALCOHOL alcohol use (never, former, current)
	- $-$  BMI Body mass index, in kg/m<sup> $\sim$ 2</sup>
	- DIABETES
- Blood pressure
- <span id="page-41-0"></span>– SYSTH - Systolic, by hand, in mm Hg
- SYSTBP Systolic, automatic, in mm Hg
- DIASTH Diastolic, by hand, in mm Hg
- DIASTBP Diastolic, automatic, in mm Hg
- Lipid levels
	- CHOL Total cholesterol, in mmol/L
	- HDL High-density lipoprotein cholesterol, in mmol/L
	- LDL Low-density lipoprotein cholesterol, in mmol/L
	- TRIG Triglycerides, in mmol/L
- Previous symptomatic atherosclerosis
	- CEREBRAL Cerebral
	- CARDIAC Coronary
	- PERIPH Peripheral
	- AAA Abdominal aortic aneurysm
- Markers of atherosclerosis
	- $-$  HOMOC Homocysteine, in  $\mu$ mol/L
	- $-$  GLUT Glutamine, in  $\mu$ mol/L
	- CREAT Creatinine clearance, in mL/min
	- ALBUMIN Albumin (no, micro, macro)
	- IMT Intima media thickness, in mm
	- STENOSIS Carotid artery stenosis > 50%

# References

Steyerberg, E. W. (2008). Clinical prediction models: a practical approach to development, validation, and updating. Springer Science & Business Media.

#### Examples

data(smarto) dim(smarto)

summary.hdnom.calibrate

*Summary of calibration results*

#### **Description**

Summary of calibration results

```
## S3 method for class 'hdnom.calibrate'
summary(object, ...)
```
<span id="page-42-0"></span>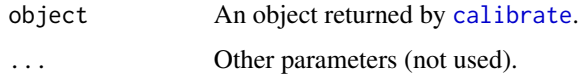

#### Examples

NULL

```
summary.hdnom.calibrate.external
```
*Summary of external calibration results*

# Description

Summary of external calibration results

#### Usage

## S3 method for class 'hdnom.calibrate.external' summary(object, ...)

# Arguments

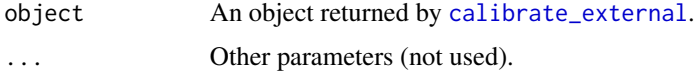

#### Examples

NULL

summary.hdnom.compare.calibrate

*Summary of model comparison by calibration results*

# Description

Summary of model comparison by calibration results

```
## S3 method for class 'hdnom.compare.calibrate'
summary(object, ...)
```
<span id="page-43-0"></span>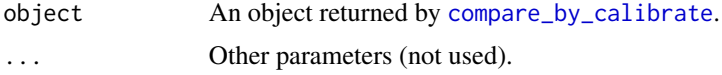

# Examples

NULL

summary.hdnom.compare.validate

*Summary of model comparison by validation results*

# Description

Summary of model comparison by validation results

#### Usage

```
## S3 method for class 'hdnom.compare.validate'
summary(object, silent = FALSE, ...)
```
#### Arguments

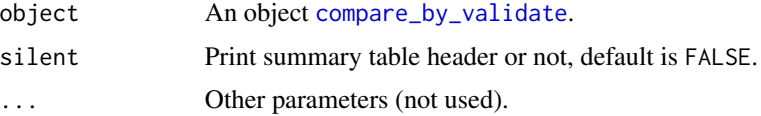

# Examples

NULL

summary.hdnom.validate

*Summary of validation results*

# Description

Summary of validation results

```
## S3 method for class 'hdnom.validate'
summary(object, silent = FALSE, ...)
```
<span id="page-44-0"></span>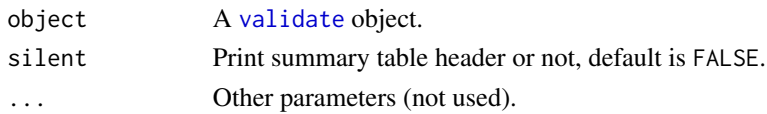

# Examples

NULL

```
summary.hdnom.validate.external
```
*Summary of external validation results*

# Description

Summary of external validation results

# Usage

```
## S3 method for class 'hdnom.validate.external'
summary(object, silent = FALSE, ...)
```
# Arguments

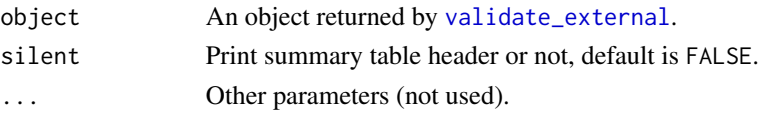

# Examples

NULL

theme\_hdnom *Plot theme (ggplot2) for hdnom*

# Description

Plot theme (ggplot2) for hdnom

#### Usage

theme\_hdnom(base\_size = 14)

#### Arguments

base\_size base font size

<span id="page-45-1"></span><span id="page-45-0"></span>

# Description

Validate high-dimensional Cox models with time-dependent AUC

# Usage

```
validate(
  x,
  time,
  event,
 model.type = c("lasso", "alasso", "flasso", "enet", "aenet", "mcp", "mnet", "scad",
    "snet"),
 alpha,
 lambda,
 pen.factor = NULL,
 gamma,
  lambda1,
 lambda2,
 method = c("bootstrap", "cv", "repeated.cv"),
 boot.times = NULL,
 nfolds = NULL,
  rep.times = NULL,
  tauc.type = c("CD", "SZ", "UNO"),
  tauc.time,
  seed = 1001,trace = TRUE
)
```
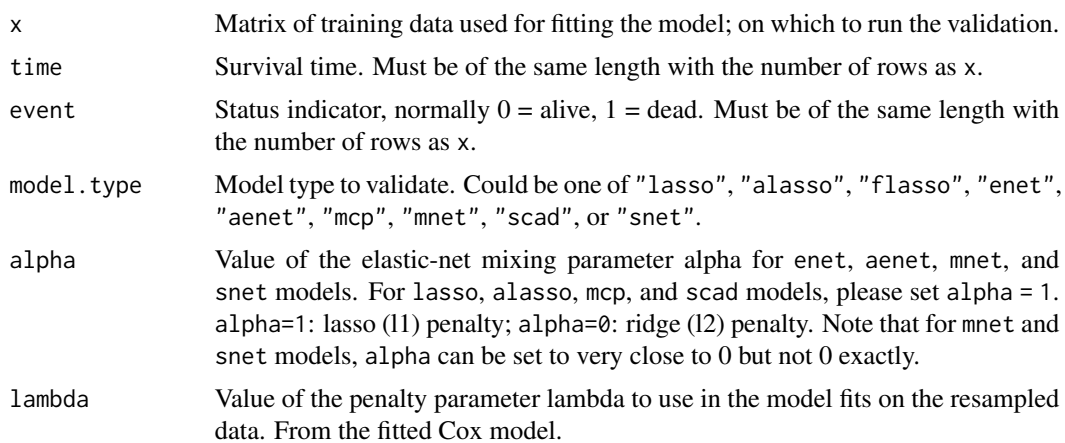

#### validate and the set of the set of the set of the set of the set of the set of the set of the set of the set of the set of the set of the set of the set of the set of the set of the set of the set of the set of the set of

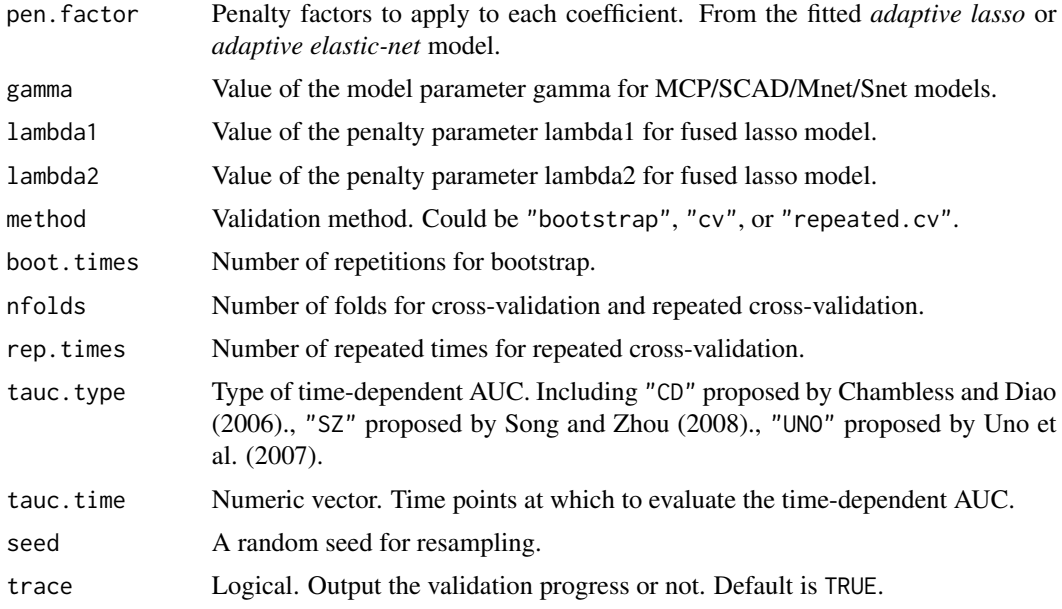

# References

Chambless, L. E. and G. Diao (2006). Estimation of time-dependent area under the ROC curve for long-term risk prediction. *Statistics in Medicine* 25, 3474–3486.

Song, X. and X.-H. Zhou (2008). A semiparametric approach for the covariate specific ROC curve with survival outcome. *Statistica Sinica* 18, 947–965.

Uno, H., T. Cai, L. Tian, and L. J. Wei (2007). Evaluating prediction rules for t-year survivors with censored regression models. *Journal of the American Statistical Association* 102, 527–537.

#### Examples

```
data(smart)
x <- as.matrix(smart[, -c(1, 2)])[1:500, ]
time <- smart$TEVENT[1:500]
event <- smart$EVENT[1:500]
y <- survival::Surv(time, event)
fit \le fit_lasso(x, y, nfolds = 5, rule = "lambda.1se", seed = 11)
# Model validation by bootstrap with time-dependent AUC
# Normally boot.times should be set to 200 or more,
# we set it to 3 here only to save example running time.
val.boot <- validate(
  x, time, event,
  model.type = "lasso",
  alpha = 1, lambda = fit$lambda,
  method = "bootstrap", boot.times = 3,
  tauc.type = "UNO", tauc.time = seq(0.25, 2, 0.25) * 365,
  seed = 1010
)
```

```
# Model validation by 5-fold cross-validation with time-dependent AUC
val.cv <- validate(
 x, time, event,
  model.type = "lasso",
 alpha = 1, lambda = fit$lambda,
  method = "cv", nfolds = 5,
  tauc.type = "UNO", tauc.time = seq(0.25, 2, 0.25) * 365,
  seed = 1010
\lambda# Model validation by repeated cross-validation with time-dependent AUC
val.repcv <- validate(
  x, time, event,
 model.type = "lasso",
  alpha = 1, lambda = fit$lambda,
  method = "repeated.cv", n_{\text{folds}} = 5, rep.times = 3,
  tauc.type = "UNO", tauc.time = seq(0.25, 2, 0.25) * 365,
  seed = 1010
)
# bootstrap-based discrimination curves has a very narrow band
print(val.boot)
summary(val.boot)
plot(val.boot)
# k-fold cv provides a more strict evaluation than bootstrap
print(val.cv)
summary(val.cv)
plot(val.cv)
# repeated cv provides similar results as k-fold cv
# but more robust than k-fold cv
print(val.repcv)
summary(val.repcv)
plot(val.repcv)
# # Test fused lasso, SCAD, and Mnet models
#
# data(smart)
# x = as.matrix(smart[, -c(1, 2)])[1:500, ]# time = smart$TEVENT[1:500]
# event = smart$EVENT[1:500]
# y = survival::Surv(time, event)
#
# set.seed(1010)
# val.boot = validate(
# x, time, event, model.type = "flasso",
# lambda1 = 5, lambda2 = 2,
# method = "bootstrap", boot.times = 10,
# tauc.type = "UNO", tauc.time = seq(0.25, 2, 0.25) * 365,
# seed = 1010)
#
# val.cv = validate(
```
<span id="page-48-0"></span>validate\_external 49

```
# x, time, event, model.type = "scad",
# gamma = 3.7, alpha = 1, lambda = 0.05,
# method = "cv", nfolds = 5,
# tauc.type = "UNO", tauc.time = seq(0.25, 2, 0.25) * 365,
# seed = 1010)
#
# val.repcv = validate(
# x, time, event, model.type = "mnet",
# gamma = 3, alpha = 0.3, lambda = 0.05,
# method = "repeated.cv", nfolds = 5, rep.times = 3,
# tauc.type = "UNO", tauc.time = seq(0.25, 2, 0.25) * 365,
# seed = 1010)
#
# print(val.boot)
# summary(val.boot)
# plot(val.boot)
#
# print(val.cv)
# summary(val.cv)
# plot(val.cv)
#
# print(val.repcv)
# summary(val.repcv)
# plot(val.repcv)
```
<span id="page-48-1"></span>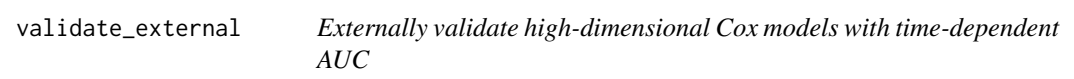

# Description

Externally validate high-dimensional Cox models with time-dependent AUC

```
validate_external(
  object,
  x,
  time,
  event,
  x_new,
  time_new,
  event_new,
  tauc.type = c("CD", "SZ", "UNO"),
  tauc.time
)
```
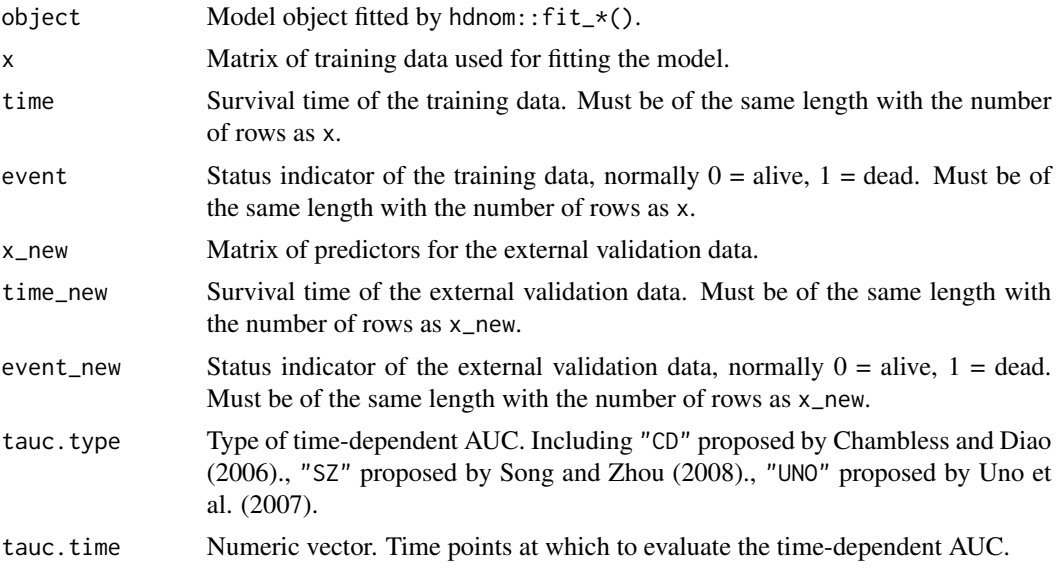

# References

Chambless, L. E. and G. Diao (2006). Estimation of time-dependent area under the ROC curve for long-term risk prediction. *Statistics in Medicine* 25, 3474–3486.

Song, X. and X.-H. Zhou (2008). A semiparametric approach for the covariate specific ROC curve with survival outcome. *Statistica Sinica* 18, 947–965.

Uno, H., T. Cai, L. Tian, and L. J. Wei (2007). Evaluating prediction rules for t-year survivors with censored regression models. *Journal of the American Statistical Association* 102, 527–537.

# Examples

```
data(smart)
# Use the first 1000 samples as training data
# (the data used for internal validation)
x \le - as.matrix(smart[, -c(1, 2)]][1:1000, ]
time <- smart$TEVENT[1:1000]
event <- smart$EVENT[1:1000]
# Take the next 1000 samples as external validation data
# In practice, usually use data collected in other studies
x_new <- as.matrix(smart[, -c(1, 2)])[1001:2000, ]
time_new <- smart$TEVENT[1001:2000]
event_new <- smart$EVENT[1001:2000]
# Fit Cox model with lasso penalty
fit <- fit_lasso(
  x, survival::Surv(time, event),
  nfolds = 5, rule = "lambda.1se", seed = 11\lambda
```

```
# External validation with time-dependent AUC
val.ext <- validate_external(
 fit, x, time, event,
 x_new, time_new, event_new,
  tauc.type = "UNO",
  tauc.time = seq(0.25, 2, 0.25) * 365\lambdaprint(val.ext)
summary(val.ext)
plot(val.ext)
# # Test fused lasso, MCP, and Snet models
# data(smart)
# # Use first 600 samples as training data
# # (the data used for internal validation)
# x <- as.matrix(smart[, -c(1, 2)])[1:600, ]
# time <- smart$TEVENT[1:600]
# event <- smart$EVENT[1:600]
#
# # Take 500 samples as external validation data.
# # In practice, usually use data collected in other studies.
# x_new <- as.matrix(smart[, -c(1, 2)])[1001:1500, ]
# time_new <- smart$TEVENT[1001:1500]
# event_new <- smart$EVENT[1001:1500]
#
# flassofit <- fit_flasso(x, survival::Surv(time, event), nfolds = 5, seed = 11)
# scadfit <- fit_mcp(x, survival::Surv(time, event), nfolds = 5, seed = 11)
# mnetfit <- fit_snet(x, survival::Surv(time, event), nfolds = 5, seed = 11)
#
# val.ext1 <- validate_external(
# flassofit, x, time, event,
# x_new, time_new, event_new,
# tauc.type = "UNO",
# tauc.time = seq(0.25, 2, 0.25) * 365)#
# val.ext2 <- validate_external(
# scadfit, x, time, event,
# x_new, time_new, event_new,
# tauc.type = "CD",
# tauc.time = seq(0.25, 2, 0.25) * 365)#
# val.ext3 <- validate_external(
# mnetfit, x, time, event,
# x_new, time_new, event_new,
# tauc.type = "SZ",
# tauc.time = seq(0.25, 2, 0.25) * 365)#
# print(val.ext1)
# summary(val.ext1)
# plot(val.ext1)
#
# print(val.ext2)
```
52 validate\_external

# summary(val.ext2) # plot(val.ext2) # # print(val.ext3) # summary(val.ext3)

# plot(val.ext3)

# <span id="page-52-0"></span>Index

```
as_nomogram, 3, 33, 38
basehaz, 23, 28, 29
calibrate, 4, 25, 27, 30, 36, 43
calibrate_external, 7, 25, 27, 31, 36, 43
compare_by_calibrate, 9, 32, 37, 44
compare_by_validate, 11, 33, 37, 44
cv.glmnet, 13–15, 17
cv.ncvsurv, 18, 20–22
cvl, 16
fit_aenet, 12
fit_alasso, 13
fit_enet, 14
fit_flasso, 16
fit_lasso, 17
fit_mcp, 18
fit_mnet, 19
fit_scad, 20
fit_snet, 22
glmnet_basesurv, 23
glmnet_survcurve, 24
infer_variable_type, 24
kmplot, 25
logrank_test, 26
ncvreg_basesurv, 27
ncvreg_survcurve, 28
penalized, 16
penalized_basesurv, 29
penalized_survcurve, 29
plot.hdnom.calibrate, 30
plot.hdnom.calibrate.external, 31
plot.hdnom.compare.calibrate, 31
32
```
plot.hdnom.nomogram, [33](#page-32-0) plot.hdnom.validate, [34](#page-33-0) plot.hdnom.validate.external, [34](#page-33-0) predict.hdnom.model, [35](#page-34-0) print.hdnom.calibrate, [36](#page-35-0) print.hdnom.calibrate.external, [36](#page-35-0) print.hdnom.compare.calibrate, [37](#page-36-0) print.hdnom.compare.validate, [37](#page-36-0) print.hdnom.model, [38](#page-37-0) print.hdnom.nomogram, [38](#page-37-0) print.hdnom.validate, [39](#page-38-0) print.hdnom.validate.external, [39](#page-38-0)

```
smart, 40
smarto, 41
42
43
43
44
44
45
Surv, 13–18, 20–22, 35
```
theme\_hdnom, [45](#page-44-0)

```
validate, 34, 39, 45, 46
validate_external, 34, 39, 45, 49
```